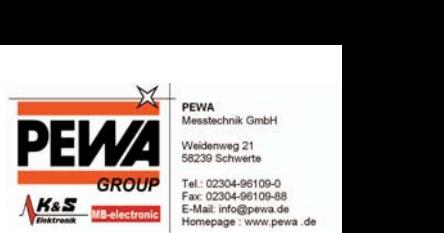

## *Auswerte- und Protokollsoftware*

Mit der einfach zu benutzenden Software *C.A Appliance Standard* können alle Messwerte und Aufzeichnungen über die USB-Schnittstelle (Kabel oder Stick) an einen PC übertragen und verarbeitet werden. Die Prüfprotokolle werden unter Microsoft Word™ erstellt. Die Prüfdatenverwaltung geschieht mit Microsoft Excel™. Um Neueingaben bei Wiederholungsprüfungen zu vermeiden besteht die Möglichkeit die Stammdaten (Name, Identnummer, Gerät, Messprofil…) in den Gerätetester zu übertragen.

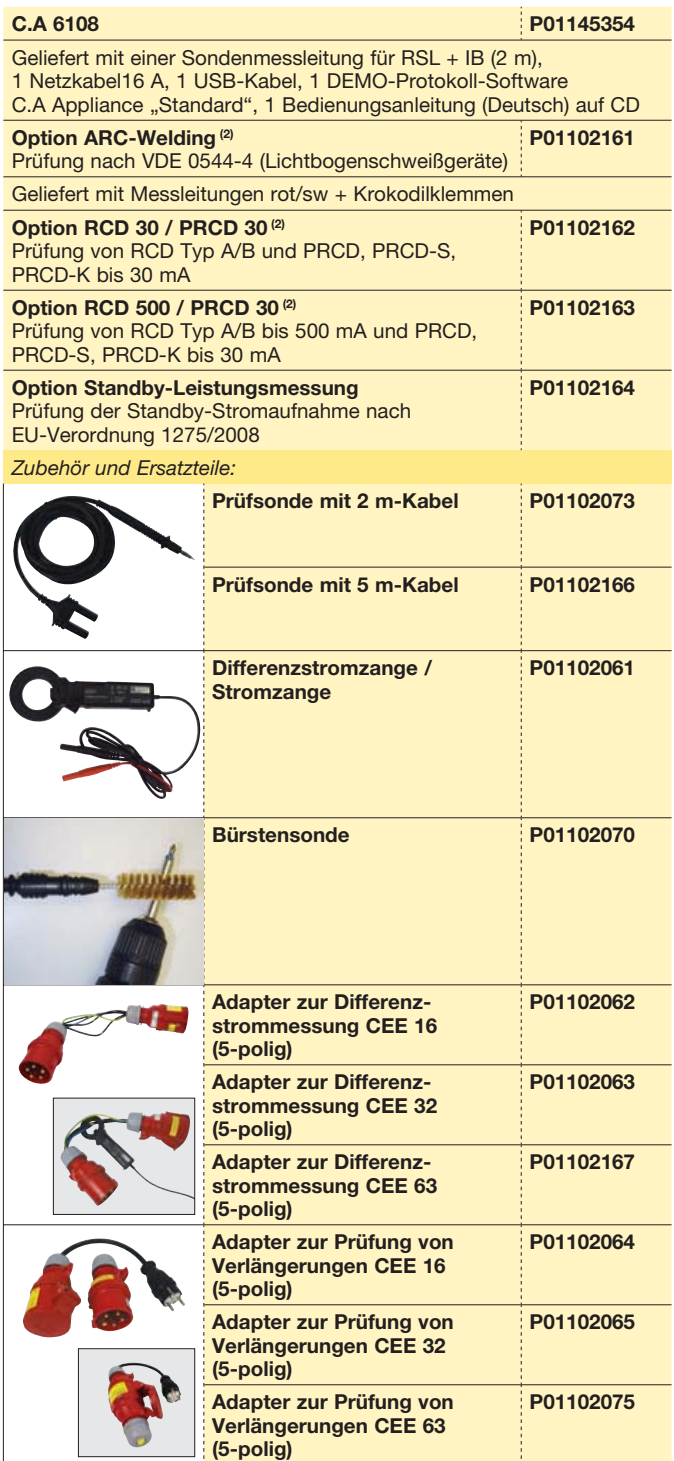

*(2) Nur zusammen mit Grundgerät bestellbar / Keine spätere Nachrüstung möglich*

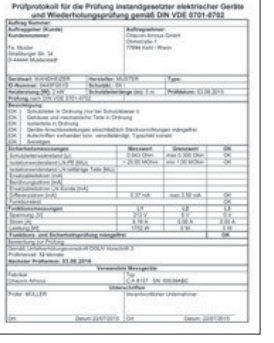

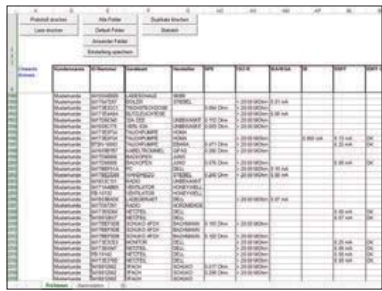

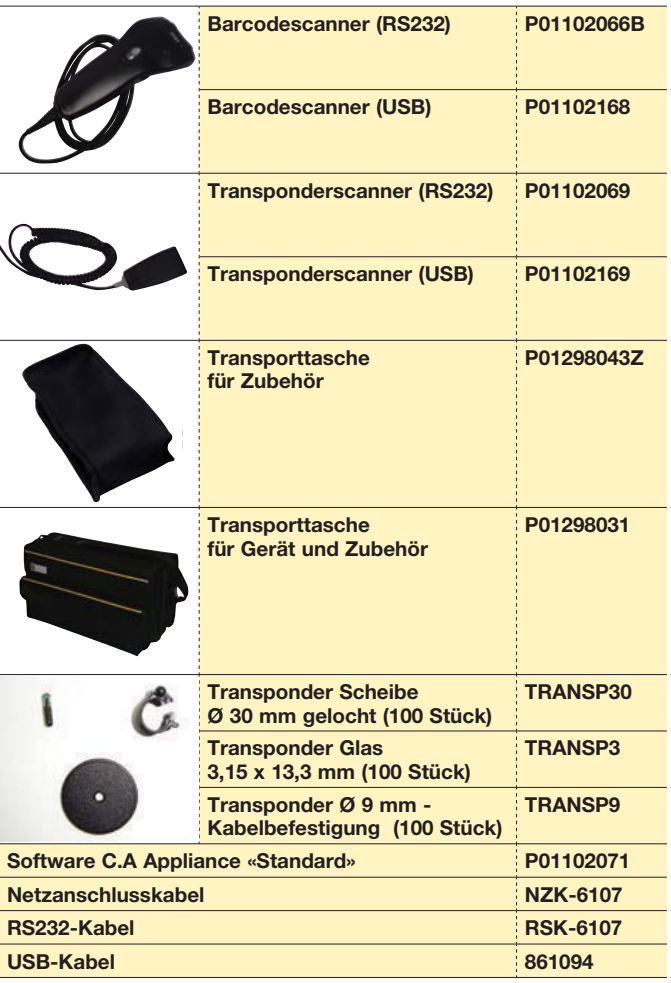

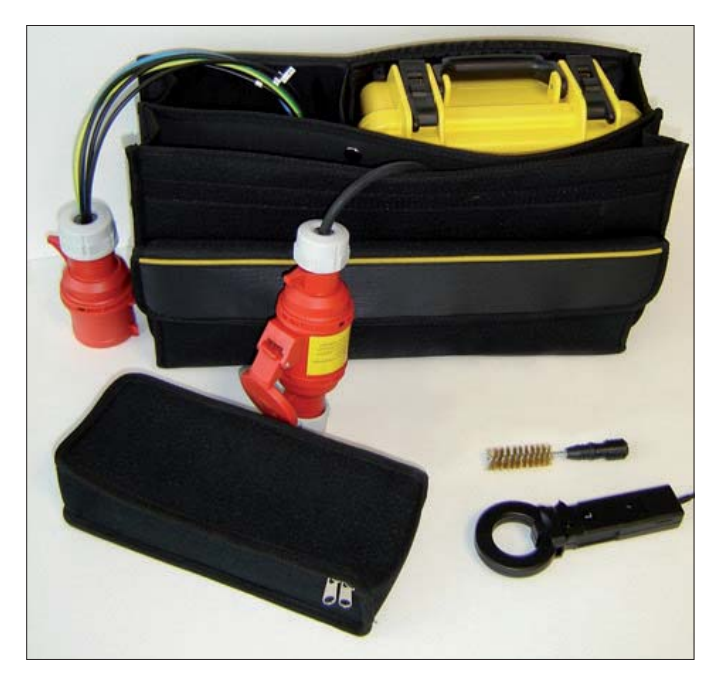